$\mathsf{L}$ 

 $\mathbf{I}$ 

Poster 0\_V2 14/03/11 11:59 Page 1

### présente

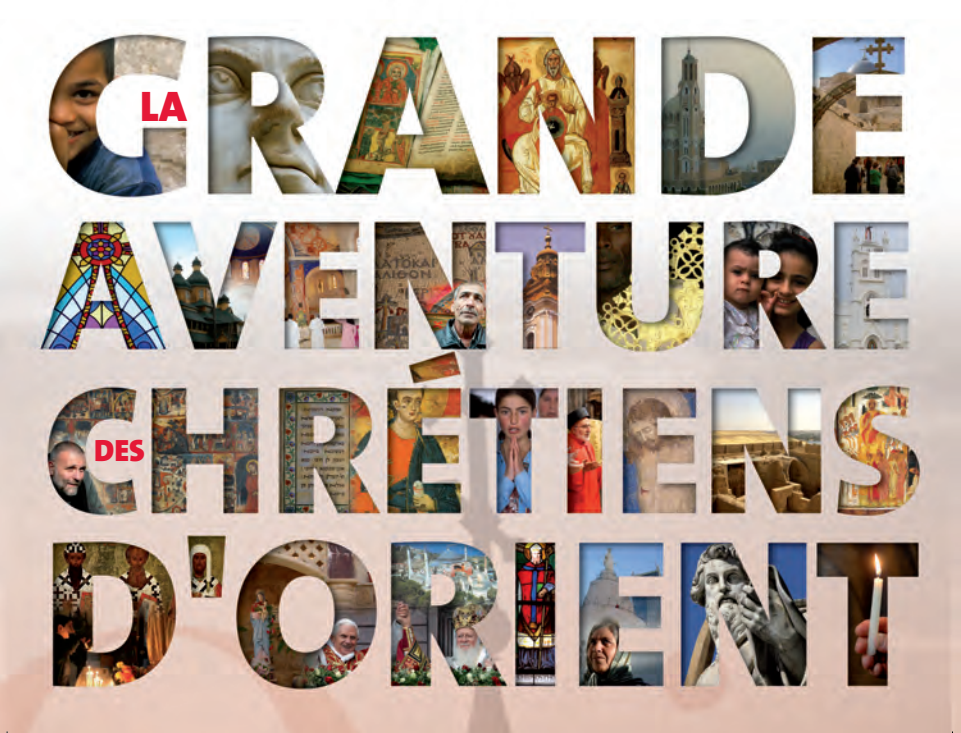

*Les catholiques ne sont pas seulement les latins. Coptes et chaldéens, melkites, maronites et syriaques, arméniens, gréco-catholiques, malabars, malankars et éthiopiens… Tous, nous avons besoin les uns des autres pour faire l'Église catholique. Puisse cette exposition élargir notre intelligence, notre cœur et notre prière.*

*Père Pascal Gollnisch, Directeur général* 

**Conception :<br>Euvre d'Orient avec l'aide de l'Ordinariat des Catholiques<br>des Eglises orientales en France** 

**Direction de création** : Patrice Guillou **Direction artistique** : Jérôme Dransart

**Illustrations :** Agences photographiques : Ciric, Godong, Mère Agnès-Mariam de la Croix, Mgr Georges Casmoussa, Emmanuel Blivet, Jean-Marie Cherrier, Béatrice Cochini, Alexandre Diquas, Jacques Lemaistre, Fabien Monleau et Routes Bibliques.

**Un immense merci à tous ceux qui ont rendu cette exposition possible**

**Œuvre d'Orient - 20, rue du Regard 75006 Paris Tél. 01 45 48 54 46 - contact@oeuvre-orient.fr www.oeuvre-orient.fr**

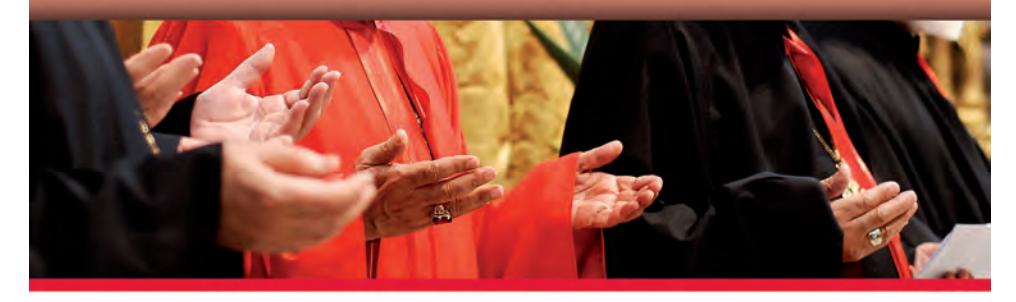

 $\overline{\phantom{a}}$ 

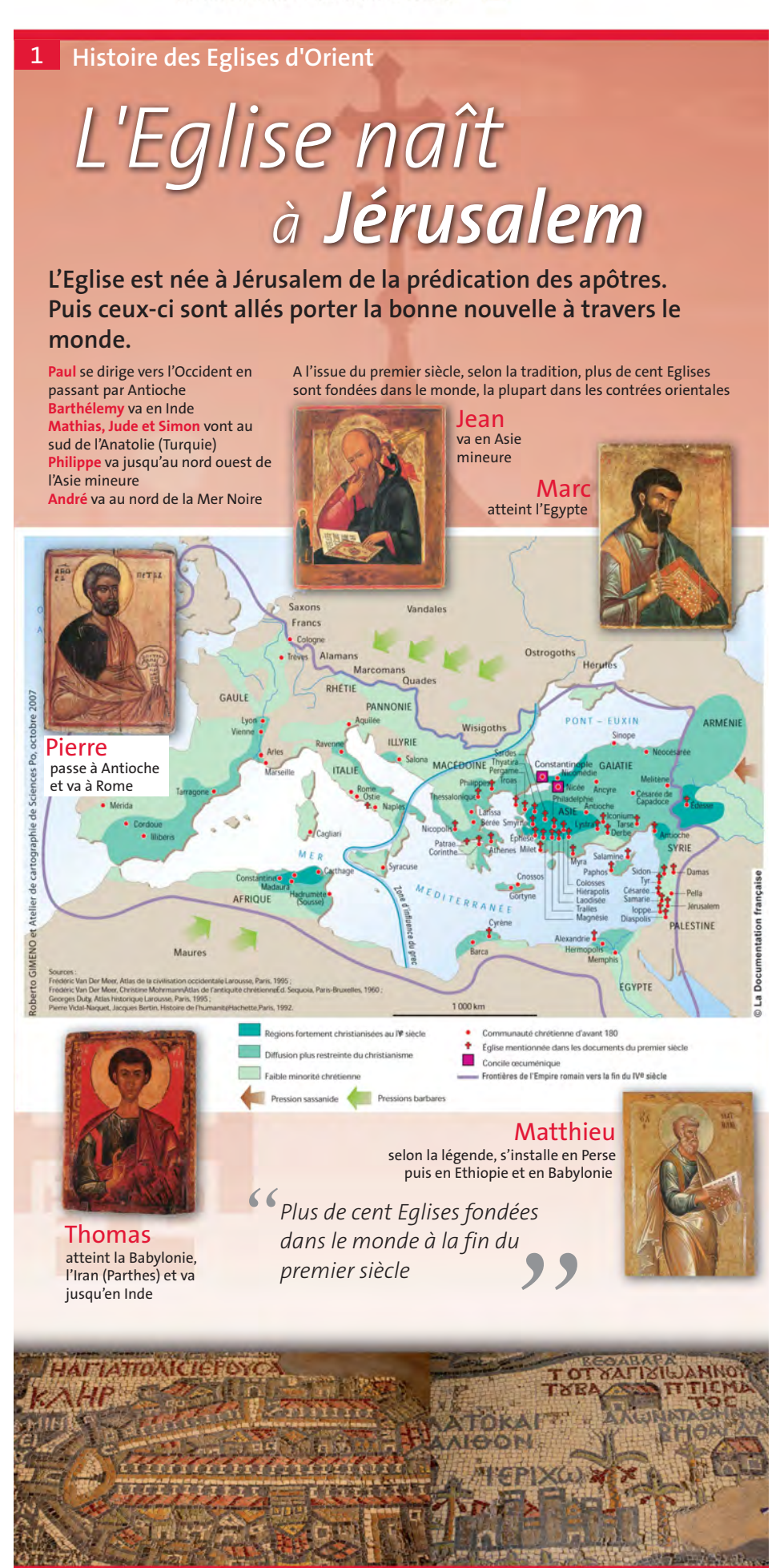

Mosaïque de Madaba (Jordanie)

2 **Histoire des Eglises d'Orient** 

## *L'Empire romain devient chrétien*

**Les chrétiens ont d'abord fait l'objet de persécutions au sein de l'Empire romain… mais leur nombre n'a jamais cessé de croître. Porté par un incroyable élan, le christianisme a finalement été autorisé par Rome, puis est devenu religion d'Etat.**

## Constantin (306-337)

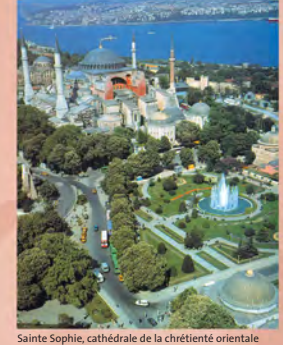

#### autorise le christianisme

Saint Pierre

La conversion de Constantin lors de la victoire du Pont Milvius en 312, a été une date majeure tant pour la religion chrétienne que pour l'Empire romain. Fils de Constance Chlore, empereur tolérant, et d'Hélène, chrétienne, Constantin a été proclamé Auguste pour l'Occident en 306. Avec son collègue Licinius, Auguste pour l'Orient, ils ont décidé d'accorder la liberté de culte aux chrétiens par l'Edit de Milan en 313. Ceux-ci n'ont donc plus été inquiétés, ni molestés pour la pratique de leur religion. Vainqueur de Licinius en 322, Constantin a reconstitué l'unité de l'Empire romain et transféré la capitale à Byzance, devenue Constantinople en 330. Pour rétablir la paix de l'Empire, il avait convoqué le 1<sup>er</sup> concile œcuménique à Nicée en 325. Il a attendu la veille de sa mort pour recevoir le baptême.

### Théodose (379-395) fait du christianisme la religion officielle

Né en Espagne en 345, Théodose est devenu empereur pour l'Orient en 379 et a convoqué le 2e concile œcuménique à Constantinople en 381. Après sa victoire sur l'usurpateur Maxime, il a gouverné aussi l'Occident à partir de 388. Il a été le dernier empereur romain à restaurer l'unité de l'Empire jusqu'à sa mort en 395. Par l'Edit de Thessalonique de 380, il a fait du christianisme la religion officielle de l'Etat ; puis en 392, il a interdit les pratiques du culte païen. Par rapport au début du IVe siècle, la situation a été renversée : de religion interdite, le christianisme est devenu la seule autorisée.

*Nous voulons que tous les peuples placés (sous notre autorité) vivent dans la foi que le saint apôtre Pierre a transmise (Edit de Thessalonique, 380)* 

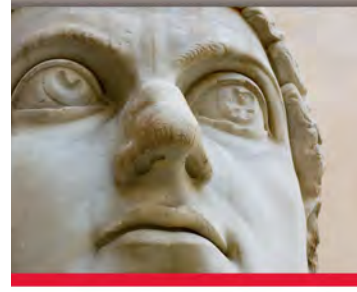

# *Les conciles se réunissent*

Une première assemblée des Apôtres et des Anciens s'est originellement réunie à Jérusalem. Elle a décidé que la foi confessée en Jésus-Christ faisait des païens convertis des chrétiens à part entière sans qu'ils aient à appliquer toutes les prescriptions de la loi de Moïse (Actes de Apôtres 11 et 15). Cette assemblée a servi de référence tout au long de l'histoire de l'Eglise.

## Les conciles provinciaux

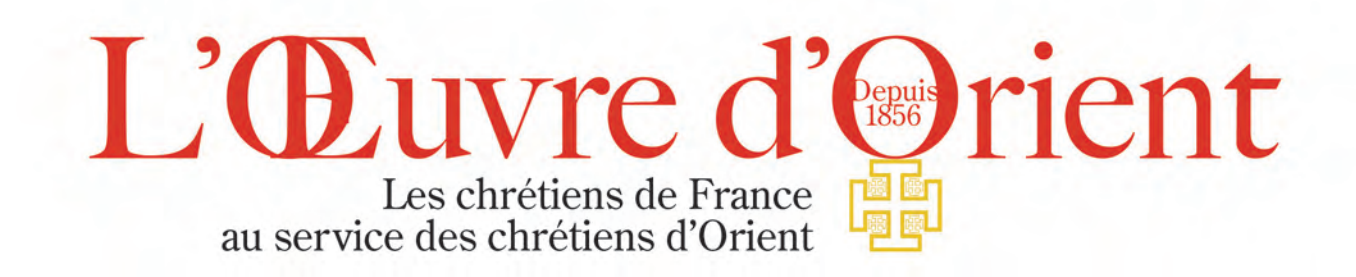

## 3 **Histoire des Eglises d'Orient**

**Tout au long de l'histoire de l'Eglise, des conciles (assemblées d'évêques) ont tranché des questions théologiques essentielles, des problèmes de vie chrétienne et sacramentelle et d'organisation de la vie ecclésiale. Cette tradition remonte aux tout premiers temps du christianisme.**

## L'assemblée originelle de Jérusalem

Alors que se multipliaient les communautés chrétiennes, et malgré les persécutions des II<sup>e</sup> et III<sup>e</sup> siècles, des conciles provinciaux sont parvenus à se réunir. Les évêques ont traité dans ce cadre des questions touchant à la foi, à la vie chrétienne (notamment les sacrements) et au gouvernement de leurs Eglises.

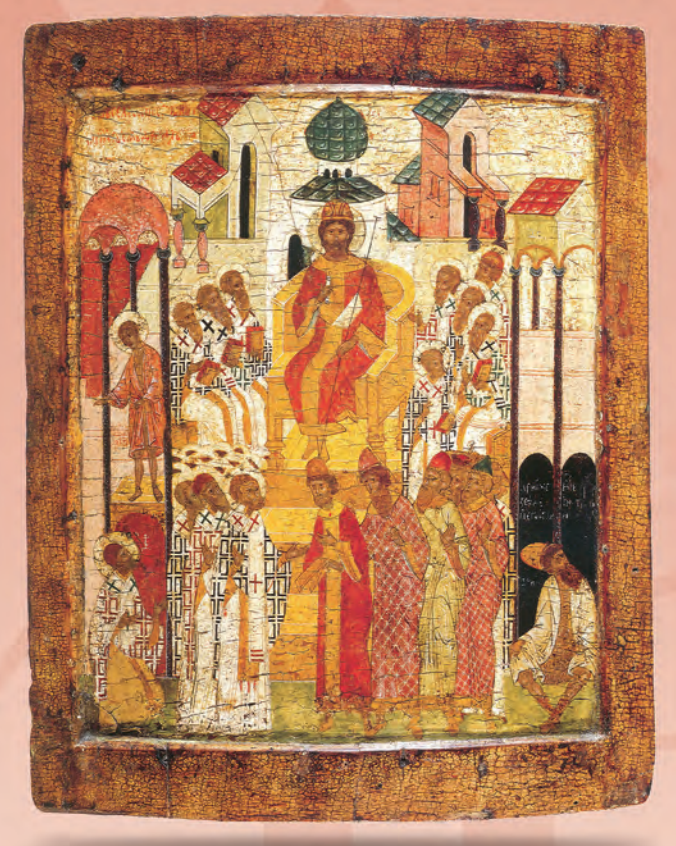

## Nicée, le premier concile œcuménique Le 1<sup>er</sup> concile œcuménique de Nicée

Lorsque la doctrine d'un certain Arius a soulevé des

dissensions dans tout l'Orient, Constantin a convoqué les évêques de l'Empire afin qu'ils déterminent l'orthodoxie catholique. Réunis à Nicée, au sud de Constantinople, en 325, ceux-ci ont formé le premier concile œcuménique présidé par l'empereur.

Les Pères du Concile ont alors condamné les thèses d'Arius et se sont accordés sur une confession de foi, affirmant la divinité du Christ consubstantiel au Père. Ils ont également pris des mesures dans l'ordre de la liturgie et de la discipline et se sont entendus sur l'ordre des grands sièges épiscopaux : Rome en premier, Alexandrie au second rang, Antioche au troisième. Le 1<sup>er</sup> concile œcuménique de Nicée a ensuite servi de référence pour tous les conciles postérieurs.

Les dimanches de l'orthodoxie (détails)

Saint Paul

4 **Histoire des Eglises d'Orient** 

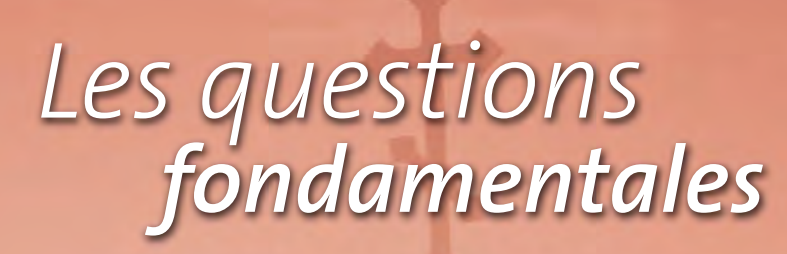

**Les quatre premiers conciles œcuméniques ont posé les bases de la foi chrétienne, dont la foi trinitaire exprimée dans le credo de Nicée - Constantinople.**

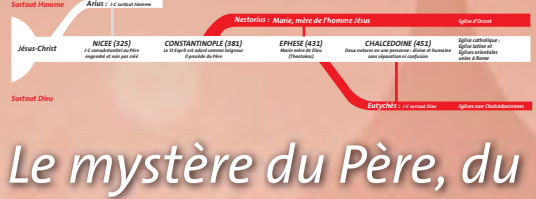

## *Fils et de l'Esprit Saint*

### 325 - Concile de Nicée

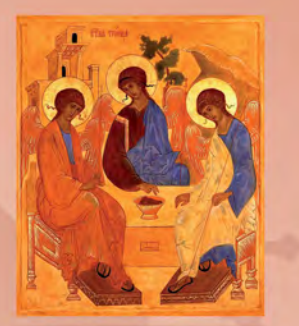

La Trinité

Les Pères du concile de Nicée condamnent les thèses d'Arius et définissent que le Christ est vrai Dieu, engendré et non pas créé, consubstantiel au Père. Le Fils éternel n'est pas de l'ordre de la créature et n'est pas subordonné au Père. Ils n'abordent pas le mystère de l'Esprit Saint.

### 381 - Concile de Constantinople

En 381, les Pères du concile de Constantinople défendent la divinité de l'Esprit Saint contre tous ceux qui la nient. Ils affirment donc que le Saint Esprit est "Seigneur" et qu'il donne la vie. Avec le Père et le Fils, il reçoit même adoration : il procède du Père. Il est clair qu'on n'adore que Dieu seul. Le Père, dont le Fils est engendré et dont l'Esprit Saint procède, est la source de l'unité de Dieu dans la communion des trois personnes de la Trinité.

## *Le mystère du Christ*

### 431 - Concile d'Ephèse

Nestorius, patriarche de Constantinople, affirme que la Vierge Marie peut être appelée "Mère du Christ" (christotokos) et pas "Mère de Dieu" (théotokos), séparant complètement les deux natures du Christ. Il est condamné en 431 par le concile d'Ephèse. Avec Cyrille d'Alexandrie, les Pères conciliaires insistent sur l'unité de la personne divine du Verbe qui s'est fait chair, Marie est reconnue comme Mère de Dieu.

## $\mathbf{451}$  - Concile de Chalcédoine

Professant l'hérésie opposée, Eutychès insiste sur la nature divine du Fils incarné. En 451, les Pères du concile de Chalcédoine rejettent cette doctrine qui soutient la confusion de l'humanité et de la divinité dans le Christ, si bien que le corps du Christ n'est pas de la même substance que le nôtre. Avec le pape Léon, les Pères affirment l'unité de la personne du Christ en deux natures parfaites, humaine et divine, sans confusion ni séparation.

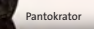

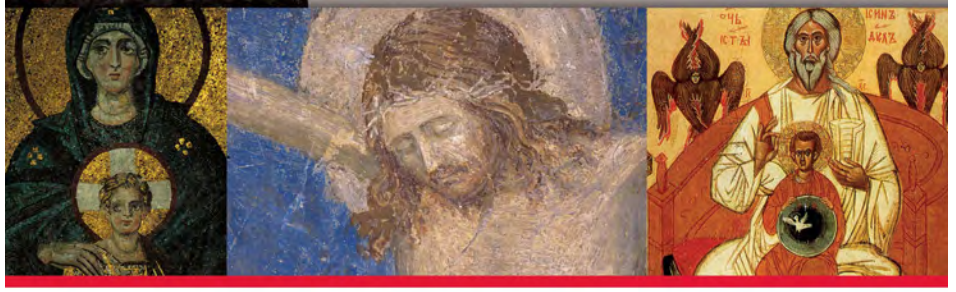

erge et l'enfant -Sainte Sophie, Istanbul • Christ en croix (détail) - Palais des Papes, Avignon • Père, Fils et Esprit Sain

5 **Histoire des Eglises d'Orient** 

## *La création des 5 Patriarcats*

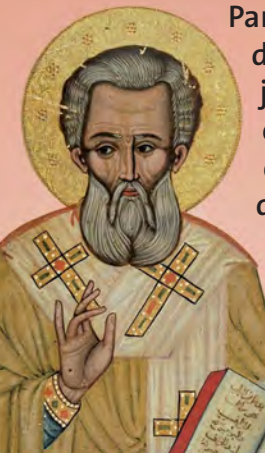

**Partant de Jérusalem dans toutes les régions de l'Empire romain, et même au-delà jusqu'en Inde, les Apôtres et les disciples du Christ ont organisé des communautés chrétiennes. Ces Eglises ont été fondées d'abord dans les grandes cités, puis dans les territoires environnants. L'unité de l'Eglise du Christ s'est ensuite structurée au fil du temps.**

#### La 1<sup>ère</sup> organisation du concile de Nicée

En 325, le concile de Nicée a pris acte que la capitale d'une province de l'Empire serait la métropole veillant à la communion des Eglises dans la région. Il a précisé les relations à observer entre les évêques et les métropolitains.

#### Constantinople devient la capitale de l'Empire

Saint Grégoire de Naziance, patriarche de Constantinople

En 330, suite à une décision de Constantin, Byzance est devenue solennellement la nouvelle capitale de l'Empire romain et a pris le nom de Constantinople, nouvelle Rome.

#### Constantinople est élevée au rang de patriarcat

En 381, le concile réuni par Théodose a introduit Constantinople au nombre des patriarcats et l'a établie au second rang, après Rome, devant Alexandrie et Antioche.

#### Le titre de patriarche reconnu par le concile de Chalcédoine

En 451, le concile de Chalcédoine a enfin confirmé le décret pris par celui de Constantinople et a ajouté Jérusalem. Le titre de "patriarche" est désormais reconnu.

#### **L'ordre des Patriarches :**

- l'évêque de Rome, patriarche de l'Occident
- l'évêque de Constantinople, nouvelle Rome, pour l'Asie, le Pont et la Thrace
- l'évêque d'Alexandrie pour l'Egypte, la Libye et la Pentapole
- l'évêque d'Antioche pour l'Orient
- l'évêque de Jérusalem pour la Palestine et la Phénicie.

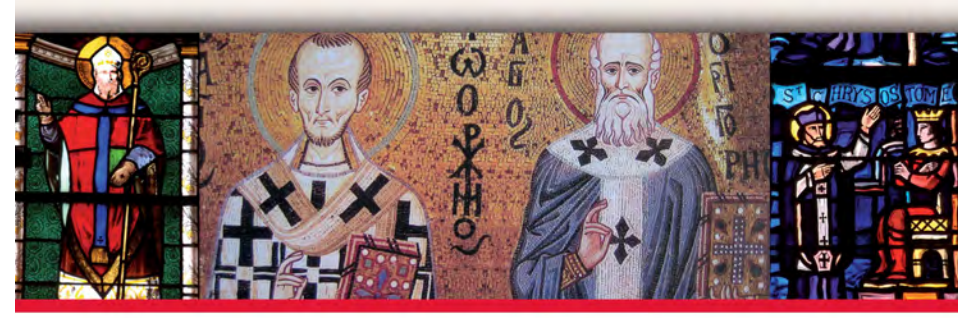

Saint Jean Chrysostome • Saint Jean Chrysostome et Saint Grégoire • Saint Jean Chrysostome

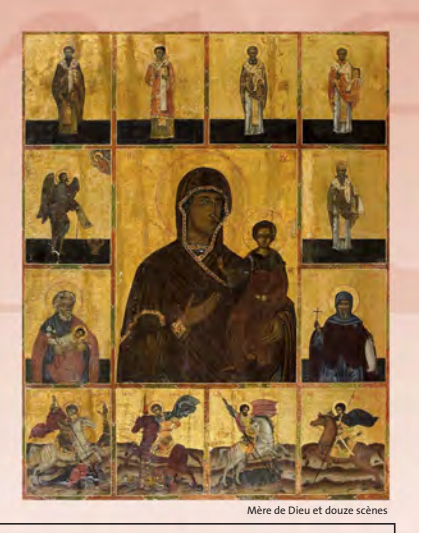

6 **Histoire des Eglises d'Orient** 

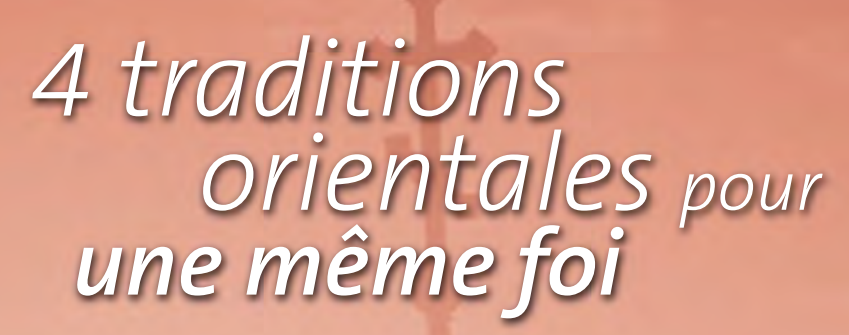

**Face à la diversité des coutumes, des mœurs et des langues d'Orient, l'Eglise a adopté tout ce qui n'était pas contraire à la foi chrétienne. Ainsi s'expliquent les différences de rites liturgiques au sein des Patriarcats.**

Dans le juste usage qui en est fait, le rite est comme un véritable "acte de naissance", une manière de vivre, une manière d'être. Le rite est un signe et une expression de la dignité de la foi reçue, de la beauté de l'assemblée solidaire et priante. Même si les mariages interrites peuvent être nombreux, on ne change pas de rite : en situation de diaspora, le rite ne sera ni abandonné, ni modifié, autant que possible.

En Orient, 4 grands rites, tous d'origine très ancienne, subsistent aujourd'hui :

- Le rite antiochien
	- occidental (syriaque, maronite)
	- oriental (syro-malabar, chaldéen)
- Le rite alexandrin
- Le rite byzantin
- Le rite arménien

Du fait de leur ancienneté, ces rites sont communs à la fois aux Eglises orientales séparées de Rome et à celles qui lui sont aujourd'hui unies.

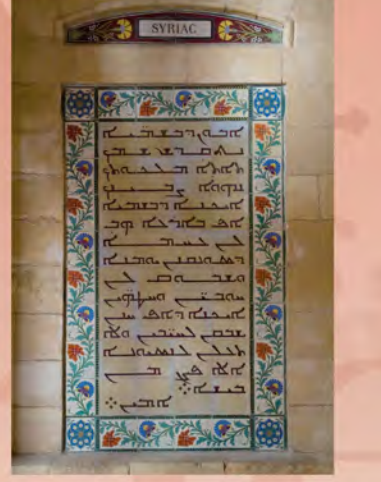

*Dans les Eglises d'Orient, le rite est un véritable acte de naissance préalable à l'identité civile elle-même* 

"Notre Père" en syriaque, Carmel du Pater, Jérusalem

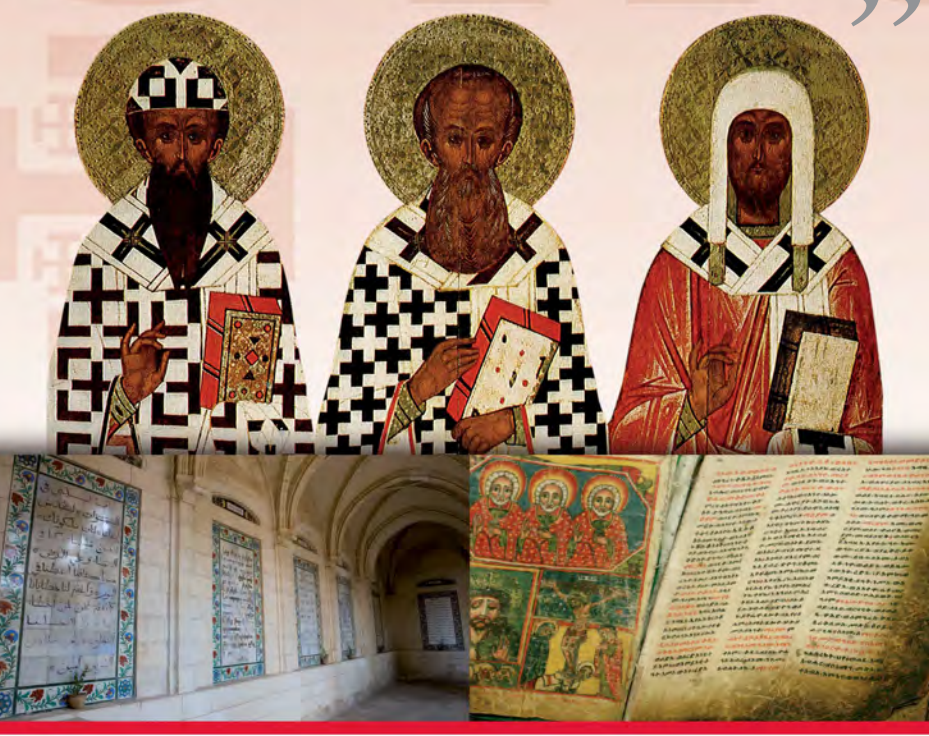

7 **Histoire des Eglises d'Orient** 

## *Unité brisée et restaurée*

**La communion entre les Eglises d'Orient a été mise à l'épreuve pour des raisons diverses : divergences théologiques, rivalités entre les patriarches, interventions des empereurs... Quelques dissidences ont ainsi existé, mais l'idéal de l'unité de l'Eglise n'a jamais été perdu. Les retours à la pleine communion avec Rome se sont multipliés avec le temps.**

## L'unité brisée

**Les Eglises appelées nestoriennes**, par fidélité à Nestorius, ont refusé les formulaires de Cyrille d'Alexandrie adoptés par le Concile d'Ephèse (431).

**Les Eglises dites monophysites** ou préchalcédonniennes ont refusé le Concile de Chalcédoine (451)

**La communion entre Rome et Constantinople** a été rompue à diverses reprises puis restaurée jusqu'au schisme de 1054, qui a été aggravé par le Sac de Constantinople par les Croisés lors de la 4e croisade en 1204.

Les Conciles d'union de Lyon II en 1274 et Florence en 1439, sont restés sans lendemain.

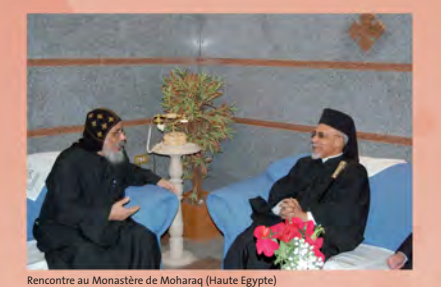

## L'unité partiellement

À partir du XVI<sup>e</sup> siècle, des fractions d'Eglises ont retrouvé la pleine communion avec Rome

- En 1596, apparaît l'Eglise gréco catholique d'Ukraine
- En 1662, apparaît l'Eglise syriaque catholique • En 1688, naît l'Eglise gréco catholique de
- Transylvanie via le synode d'Alba Julia • En 1729, l'Eglise grecque melkite catholique
- est reconnue • En 1740 l'Eglise arménienne catholique
- apparaît à Alep
- Plus tard, apparaîtront les Eglises copte, éthiopienne et malankare catholiques (fin XIX<sup>e</sup> et XX<sup>e</sup> siècle)...

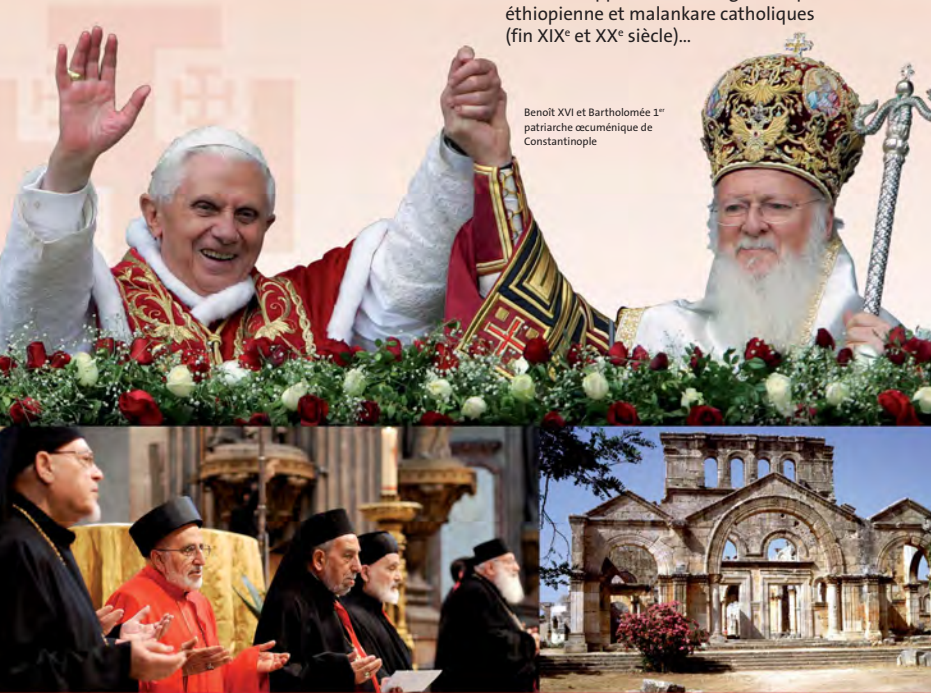

ersaire de l'Œuvre d'Orient • Monastère Saint Siméon le Stylite (Syrien

8 **Histoire des Eglises d'Orient** 

## *Une mosaïque d'Eglises issues des 5 Patriarcats*

**A partir du Concile de Chalcédoine (451), l'Eglise est organisée en 5 patriarcats : Rome, Constantinople, Alexandrie, Antioche et Jérusalem.**

#### Une Eglise d'Occident

**ROME** - EGLISE LATINE (catholique)

#### Des Eglises d'Orient

#### **CONSTANTINOPLE OU BYZANCE**

#### **RITE BYZANTIN**

EGLISES unies à Rome (Grèce,Russie, Roumanie, Ukraine…) toutes devenues orthodoxes (1054) **EGLISES ORIENTALES CATHOLIQUES** de nouveau unies à Rome, telles **EGLISE GRECO-CATHOLIQUE D'UKRAINE** (union en 1596) **EGLISE GRECO-CATHOLIQUE DE ROUMANIE** (union en 1700)

#### **ALEXANDRIE**

• EGLISE COPTE

- **EGLISE COPTE catholique** (union en 1824) EGLISE ETHIOPIENNE
	- **EGLISE ETHIOPIENNE catholique** (union en 1930)

#### **ANTIOCHE**

#### **RITE BYZANTIN**

EGLISE MELKITE ou grecque-melkite **EGLISE MELKITE catholique** (union en 1729)

**RITE SYRIAQUE OCCIDENTAL** EGLISE SYRIAQUE ou syrienne

**EGLISE SYRIAQUE catholique** (union en 1783) **EGLISE MARONITE** (catholique, toujours unie)

#### **RITE SYRIAQUE ORIENTAL**

EGLISE CHALDEENNE ou assyro-chaldéenne **EGLISE CHALDEENNE catholique** (union en 1553) **EGLISE MALABARE** (catholique, toujours unie) E. MALANKARE

**EGLISE MALANKARE catholique** (union en 1930)

#### **JÉRUSALEM**

EGLISE GRECQUE devenue orthodoxe (1054) **EGLISE LATINE** (catholique, 1099-1187, refondée en 1847)

#### **ARMÉNIE**

• EGLISE GRÉGORIENNE devenue E. ARMÉNIENNE apostolique **EGLISE ARMÉNIENNE catholique** (union en 1742)

**EN GRAS : les Eglises unies à Rome**

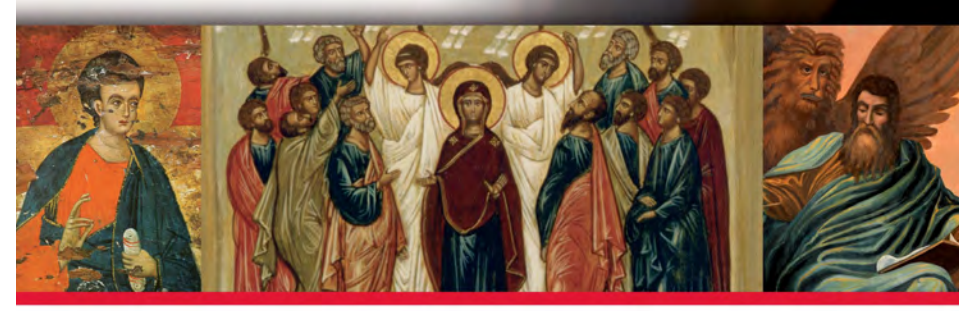

## 23 Eglises catholiques orientales

Aujourd'hui 23 Eglises sont unies à Rome. L'Œuvre d'Orient aide 11 d'entre elles et le Patriarcat latin de Jérusalem.

Certaines sont présentes en France. L'Ordinariat des Catholiques des Eglises orientales résidant en France est un service de l'Archevêque de Paris. Il a juridiction sur les prêtres et les fidèles des Eglises melkite, syriaque, copte, chaldéenne, grecque, russe, roumaine, qui n'ont pas d'évêques en France, à la différence des Arméniens et des Ukrainiens catholiques qui ont leur propre évêque en France.

9 **Histoire des Eglises d'Orient** 

## *L'Eglise Chaldéenne*

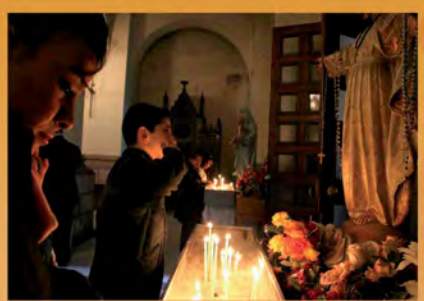

#### Origine

Fondée à Babylone par saint Thomas Apôtre et ses disciples Addai et Mari qui évangélisent des juifs exilés et des païens.

**Séparation** 

Autonomie en 410.

#### **Historique**

L'Eglise chaldéenne est la branche catholique de l'Eglise d'Orient qui a par la suite refusé le concile d'Ephèse (431). L'Eglise d'Orient, florissante en Mésopotamie et en Perse, évangélise l'Inde et la Chine du IV<sup>e</sup> au XIII<sup>e</sup> siècle. Jean Simon VIII Soulaka est élu patriarche en 1551 et reconnu par Rome en 1553 comme patriarche des Chaldéens pour toute cette Eglise. C'est en 1830 que le métropolite de Mossoul, Jean Hormizd II sera confirmé par le Pape Pie VIII avec le titre de patriarche de Babylone des Chaldéens. Sous Emmanuel II Thomas (1900-1947) la majorité des chaldéens non catholiques rallie l'Eglise catholique. Le Patriarche de Babylone des Chaldéens réside à Bagdad. Plus d'un million de fidèles (Irak, Iran, Syrie, Turquie, Liban, Jordanie et diaspora).

*L'Eglise assyrienne (non unie à Rome) a deux patriarches à Chicago et à Bagdad. Environ 300 000 fidèles.* 

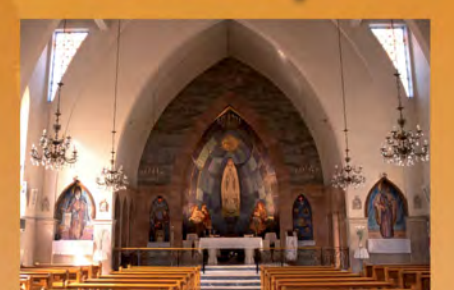

*L'Eglise*

*Syriaque*

*Catholique*

Paroisse St Antoine, Istanbul Église syriaque, Damas, Syrie

#### Origine

Saint Pierre est, dès les années 30, le premier évêque d'Antioche.

Séparation

en 512, après le concile de Chalcédoine.

#### **Historique**

A partir du concile de Chalcédoine (451), progressivement, les grecs d'Antioche adoptent la christologie de Chalcédoine, alors que les syriaques d'Antioche adoptent la christologie cyrillienne (monophysite). Ceci explique la rupture avec Rome et Constantinople. Jacques Baradaï institue une hiérarchie monophysite "jacobite" distincte du patriarcat d'Antioche.

Au début du VIII<sup>e</sup> siècle, les Arabes viennent en Mésopotamie et en Syrie. L'Eglise syriaque est persécutée par les Byzantins (IX<sup>e</sup> siècle), les Arabes (X<sup>e</sup> siècle), les Mongols (XIII<sup>e</sup> siècle) et Tamerlan (XVe siècle).

En 1557, le patriarche Ignace Nemetallah se rapproche de Rome. Avec Ignatius André Akhidjan, élu patriarche en 1662, I'Eglise prend le nom d'Eglise syriaque catholique, mais l'opposition à l'union persiste. Ce n'est qu'en 1783 que l'union sera définitive.

Cette Eglise, dont le Patriarche réside au Liban, est appelée indifféremment syriaque ou syrienne. Environ 175 000 fidèles.

*L'Eglise syriaque jacobite a son siège à Damas. 750 000 fidèles.* 

Nouvelle église syriaque, Qaraqosh, Irak

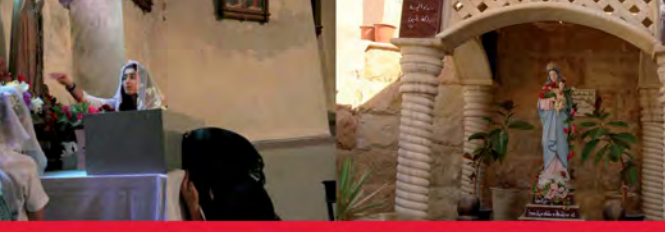

Paroisse St Antoine, Istanbul, Turquie • Chapelle Notre-Dame, Ankawa, Irak

10 **Histoire des Eglises d'Orient** 

*L'Eglise Malabare*

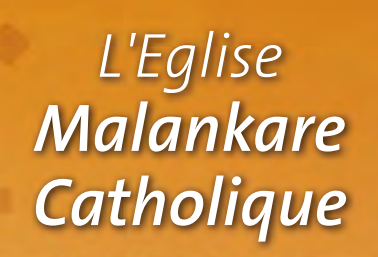

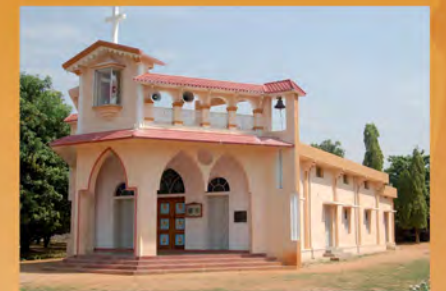

Eglise du Sacré Cœur, diocèse d'Adilabad, Inde Cathédrale de Thiruvananthapuram

#### **Origine**

Saint Thomas, après la Mésopotamie, aborde en 52 la côte Malabare à l'ouest de l'Inde, puis la côte Est où il meurt martyr en 72. Il fonde l'Eglise malabare - aussi appelée syro-malabare pour rappeler son origine syrienne - qui restera toujours unie à Rome.

#### **Historique**

L'Eglise malabare du Kérala (Inde), reliée à l'Eglise d'Orient par une origine commune et des relations hiérarchiques, ne la suit pas dans son refus du concile d'Ephèse (431).

Elle est latinisée à partir de 1552 par les Portugais et passe sous la juridiction de l'archevêque latin de Goa en 1599.

En 1919, l'Eglise malabare retrouve son identité syrienne et son rite araméen oriental.

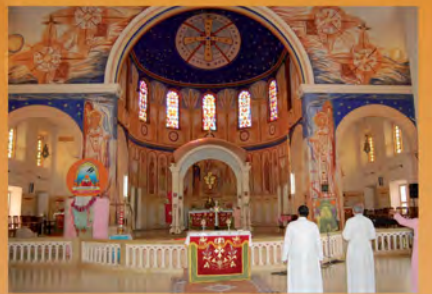

#### **Origine**

Elle a la même origine que l'Eglise malabare.

#### Historique

En 1653, une partie des chrétiens malabars rejette la "latinisation" et se rattache à l'Eglise syriaque jacobite. Ils se nomment désormais "malankars". En 1930, une partie de la communauté malankare se rattache de nouveau à Rome.

En février 2005, l'Eglise malankare catholique est reconnue Eglise archiépiscopale majeure. L' Archevêque majeur de Trivandrum (Thiruvananthapuram) dirige l'Eglise malankare catholique. Environ 450 000 fidèles en Inde.

*L'Eglise malankare jacobite, connue comme Eglise orthodoxe, compte 1 700 000 fidèles, son siège est à Kottayam.*

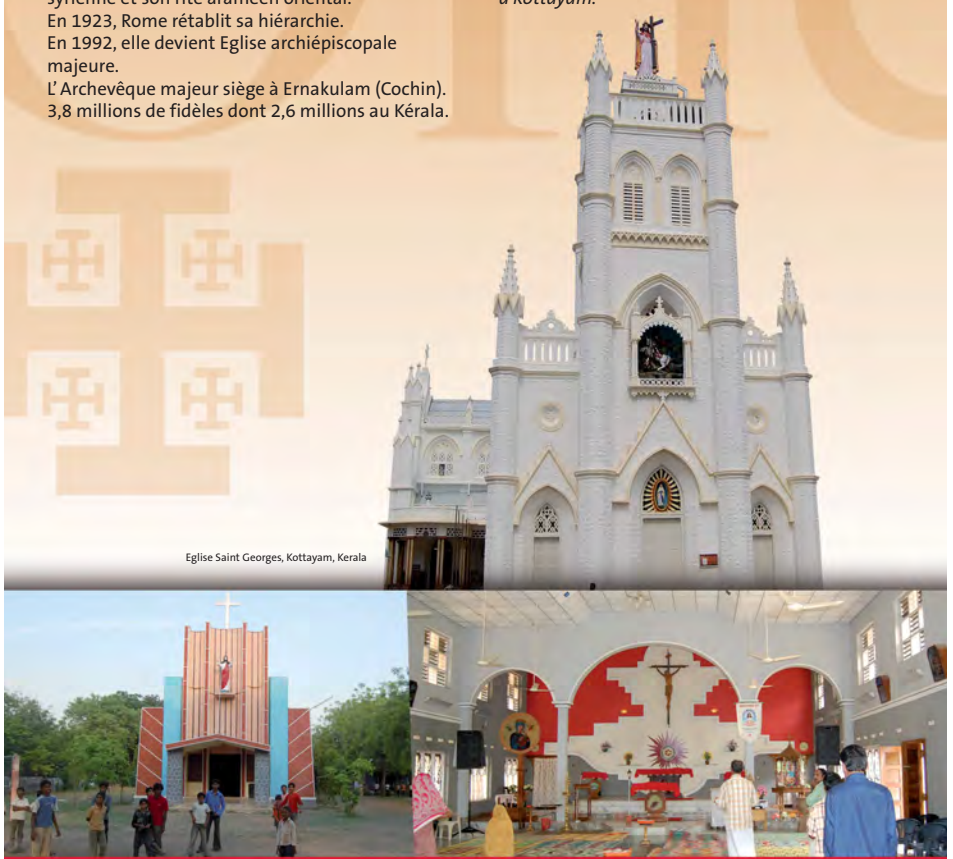

Eglises syro-malabares, Inde

#### 11 **Histoire des Eglises d'Orient**

*L'Eglise Copte Catholique*

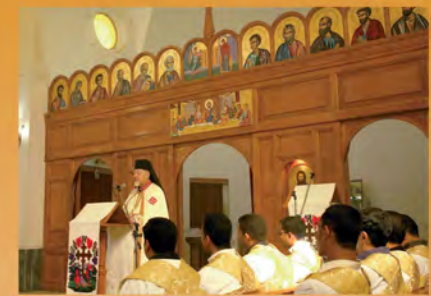

La chapelle du séminaire St Etienne, Le Caire, Egypte Eglise Debre Berham Selassié, Gondar, Ethiopie

#### **Origine**

Fondée par saint Marc l'évangéliste à Alexandrie où il meurt martyr en 68.

#### **Séparation**

A la suite du concile de Chalcédoine en 451.

#### Historique

Dès le IIe siècle, l'école théologique d'Alexandrie rayonne sur le monde chrétien. Au IVe siècle, les monastères fleurissent au désert (Saints Antoine, Pâcome, Macaire...).

Saint Athanase combat l'hérésie d'Arius. Saint Cyrille d'Alexandrie défend au concile d'Ephèse (431) l'unicité de la personne du Christ et la maternité divine de Marie. Les Coptes refusent le concile de Chalcédoine (451).

Au XIe siècle, ils seront persécutés par les Arabes et au XII<sup>e</sup> siècle rejetés par les Croisés comme hérétiques.

En 1824, le pape Léon XII établit un patriarcat catholique.

Mgr Cyrille Macaire est nommé "Patriarche d'Alexandrie" en 1899 mais le siège patriarcal ne sera effectivement occupé qu'à partir de 1947. Le siège du Patriarcat est au Caire. Environ 250 000 fidèles en Egypte et en diaspora.

*L'Eglise copte dite "orthodoxe" a près de 10 millions de fidèles.*

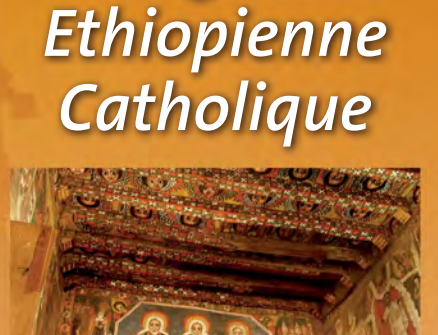

*L'Eglise*

#### Origine

Le christianisme pénètre en Ethiopie au IV<sup>e</sup> siècle grâce à deux jeunes originaires de Tyr (Frumence et Edèse) prisonniers à la cour d'Axoum.

#### Séparation

Concile de Chalcédoine en 451.

#### Historique

Après la conversion du roi, Frumence, libéré, est ordonné évêque par St Athanase d'Alexandrie. Il est renvoyé en Ethiopie qui refuse comme les Coptes d'Egypte le Concile de Chalcédoine. A la fin du Ve siècle, les Neuf saints (moines syriens monophysites) évangélisent en profondeur le pays. Au VII<sup>e</sup> siècle, l'islam isole l'Ethiopie des coptes. Au XVI<sup>e</sup> siècle, l'Eglise éthiopienne refuse la "latinisation".

En 1929, l'Eglise éthiopienne amorce son indépendance vis-à-vis de l'Eglise copte. En 1948, un accord prévoit que l'archevêque soit éthiopien et puisse ordonner ses propres évêques. En 1951, l'Abuna est choisi parmi le clergé éthiopien.

Naissance de l'Eglise éthiopienne catholique : En 1839 est établie une préfecture apostolique d'Abyssinie dirigée par Mgr Justin de Jacobis, lazariste, qui y passa toute sa vie. Aujourd'hui canonisé, il joua la carte de l'inculturation et au prix de mille épreuves établit une Eglise éthiopienne catholique célébrant selon le rite alexandrin dans la langue Gueez.

Le chef de l'Eglise éthiopienne catholique sui juris réside à Addis Abeba. (env. 900 000 fidèles). Sa juridiction s'étend aussi aux éparchies d'Erythrée.

Il existe également, en Ethiopie, une Eglise latine avec 7 vicariats apostoliques.

*L'Eglise éthiopienne orthodoxe compte plus de 35 millions de fidèles.*

tère St Siméon, Haute Egypt

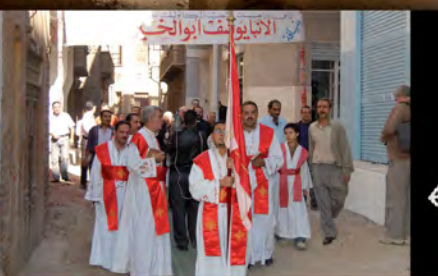

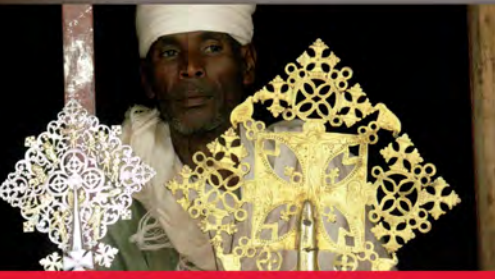

te-Egypte • Trésor de l'église de Narga Selassié, Lac Tana, Ethiopie

12 **Histoire des Eglises d'Orient** 

## *L'Eglise Maronite*

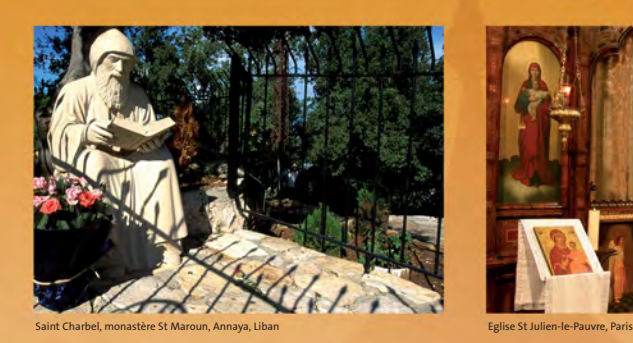

#### Origine

Elle doit son nom à saint Maroun, un ascète de la vallée de l'Oronte mort au début du Ve siècle (vers 410).

#### **Historique**

Au Ve siècle, les Maronites sont fidèles à la foi de Chalcédoine.

Au VIe siècle, ils refusent la "byzantinisation" de leur rite et l'hérésie monophysite ; au VII<sup>e</sup> siècle, avec l'invasion musulmane, ils se réfugient dans la montagne libanaise qu'ils mettent en valeur. Leur exode durera du VII<sup>e</sup> au X<sup>e</sup> siècle. C'est à l'arrivée des Croisés en 1099 qu'ils intensifient leurs relations avec l'Occident et avec Rome. Les relations avec Rome, empêchées

sous la domination des Mameluks (1291-1516), reprennent au milieu du XV<sup>e</sup> siècle et s'intensifient sous le régime ottoman avec le soutien des rois de France.

En 1736, le premier synode régional maronite jette les bases de la réorganisation de l'Eglise maronite.

Les Maronites, âme du Liban, et les autres communautés chrétiennes ou musulmanes réclament en 1920, par la voix du patriarche maronite, la proclamation de l'Etat du Grand Liban. L'Eglise maronite, dont le siège est à Bkerké (Liban) compte environ 800 000 fidèles au Liban et une diaspora beaucoup plus nombreuse : env. 4 millions dont 80 000 en France.

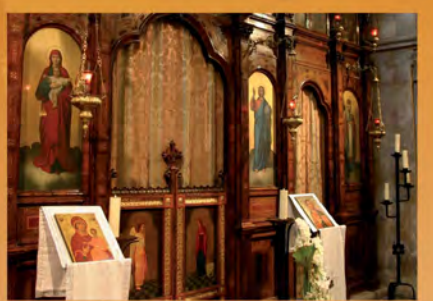

*L'Eglise Grecque*

*Melkite*

*Catholique*

#### **Origine**

Les chrétiens des 3 Patriarcats (Antioche, Alexandrie et Jérusalem) qui ont accepté le concile de Chalcédoine (451) sont appelés "melkites" en raison de leur fidélité à l'Empereur de Constantinople, "gardien de l'orthodoxie". Ils célèbrent leur liturgie en rite byzantin.

#### **Historique**

Après l'échec de la tentative d'union au concile de Florence en 1439, deux tendances se font jour : soit pour Constantinople, soit pour Rome. En 1724, à la mort du patriarche Athanasios III Dabbas, une double lignée de patriarches va s'instaurer, l'une orthodoxe, l'autre catholique. En 1729, Rome reconnaît Cyrille VI Tanas comme patriarche de l'Eglise grecque-melkite catholique. En 1848, le patriarche Maximos III Mazloum (1833-1855) obtient du Sultan la reconnaissance complète de son Eglise.

Le chef de cette Eglise porte le titre de Patriarche d'Antioche et de tout l'Orient, d'Alexandrie et de Jérusalem. Il réside à Damas. Environ 2 millions de fidèles avec la diaspora.

*Le patriarche grec orthodoxe de Constantinople est aussi appelé Patriarche œcuménique. Trois autres patriarcats orthodoxes existent en Orient : Alexandrie, Antioche et Jérusalem. Environ 14 millions de fidèles.*

Notre-Dame du Liban, Harissa, Liban

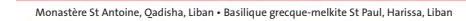

13 **Histoire des Eglises d'Orient** 

*L'Eglise d'Ukraine*

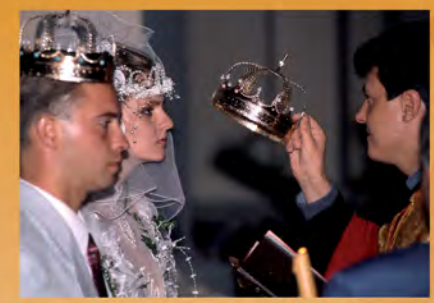

#### **Origine**

Elle naît en 988 avec le baptême de Vladimir, grand Prince de la Rus' de Kiev.

#### Historique

En 1596, l'acte d'union de Brest-Litovsk établit la communion des diocèses d'Ukraine avec Rome tout en confirmant leur liturgie, leurs rites et leurs coutumes. C'est la fondation officielle de l'Eglise gréco-catholique d'Ukraine.

Le Métropolite de Lviv, André Chepthyckyj, grand précurseur du mouvement œcuménique, est emprisonné par les russes de 1914 à 1917. Son successeur, le S.B.E. Cardinal Josyf Slipyj et tous les évêques ukrainiens sont arrêtés en 1945. En 1946, un pseudo-synode convoqué par Staline, auquel ne participe aucun évêque catholique, prononce la liquidation de l'Eglise gréco-catholique. 3000 églises et 150 monastères sont confisqués, ses évêques, prêtres et fidèles sont condamnés à l'exil ou à la clandestinité.

En 1963, l'URSS expulse le cardinal Josyf Slipyj. A partir de 1980, Jean-Paul II réunit à Rome les évêques ukrainiens, orthodoxes et catholiques, malgré la protestation du patriarcat moscovite (l'Ukraine lui fournit 90% de ses séminaristes et la majeure partie de ses revenus). En 1991, S.B. le cardinal Myroslav Lubachivskyj, Archevêque majeur, rentre en Ukraine. La cathédrale de Lviv est rendue aux grécocatholiques ainsi que 900 des églises attribuées par Staline aux orthodoxes ou fermées. Le 21 août 2005, le siège est officiellement transféré de Lviv à Kiev, la capitale.

Environ 8 millions de fidèles en Ukraine et en diaspora.

## *Gréco-Catholique Gréco-Catholique L'Eglise de Roumanie*

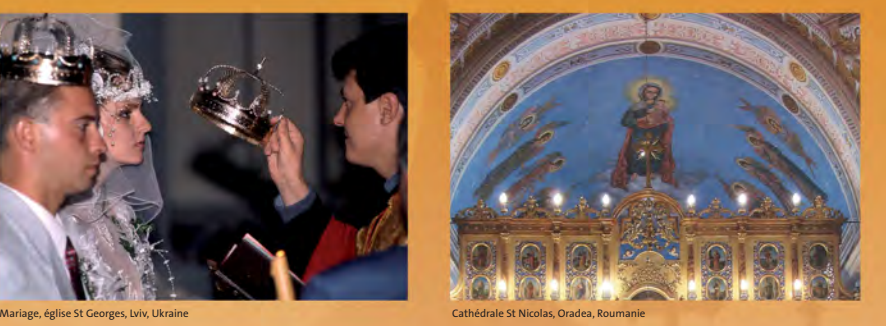

#### Origine

En 1700, en Transylvanie (nord-ouest de la Roumanie) une partie de l'Eglise orthodoxe roumaine décide de refaire l'union avec Rome, rompue au moment du schisme de 1054.

#### **Historique**

L'Eglise gréco-catholique roumaine trouve son origine dans le synode convoqué par le métropolite Atanasie Anghel d'Alba Julia, en 1688, pour discuter de la reconnaissance de l'autorité du Pape de Rome. L'acte d'union est signé par la totalité du synode.

250 ans plus tard, le 1<sup>er</sup> décembre 1948, l'Eglise gréco-catholique est mise hors la loi par le gouvernement communiste avec l'accord tacite de l'Eglise orthodoxe roumaine. Les évêques, un grand nombre de prêtres, de moines et de fidèles sont exécutés ou emprisonnés. Décembre 1989 marque la chute du communisme

en Roumanie. Après 41 ans de clandestinité l'Eglise gréco-catholique roumaine sort des catacombes. Elle a bien du mal à recouvrer ses biens. En 2007, sur les 2000 églises confisquées en 1948, elle en a récupéré seulement 152. Le 16 décembre 2005, Benoît XVI élève l'Eglise métropolitaine gréco-catholique roumaine au rang d'Archevêché majeur avec à sa tête l'Archevêque majeur d'Alba Julia et Fagaras des Roumains. Environ 700 000 fidèles (Roumanie et diaspora).

Cathédrale St Nicolas, Oradea, Roum

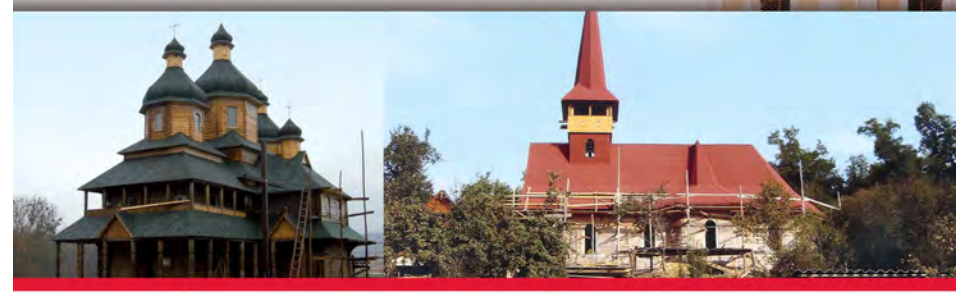

Eglises en construction : Ukraine et diocèse de Maramures, Roumanie

14 **Histoire des Eglises d'Orient** 

## *L'Eglise Arménienne Catholique*

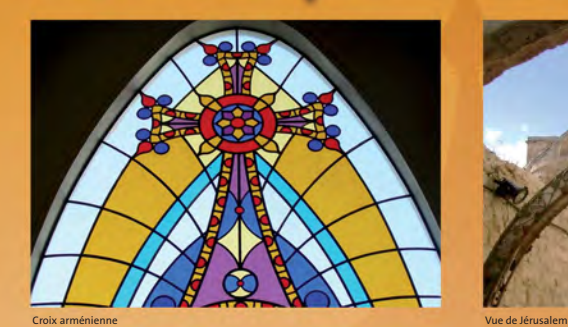

#### **Origine**

Fondée par les apôtres Barthélemy et Thaddée, évangélisée par saint Grégoire l'Illuminateur, au début du IV<sup>e</sup> siècle.

#### **Séparation**

En 555, à la suite du concile de Chalcédoine.

#### **Historique**

Le moine Mesrop, en 406, invente l'alphabet arménien et traduit les livres sacrés. Seuls en guerre contre les Perses (451), les Arméniens ne participent pas au concile de Chalcédoine mais le réfutent en 555 au synode de Dwine.

Au XI<sup>e</sup> siècle, à cause de l'invasion mongole, ils s'exilent en Cilicie : le patriarche les suit et réside à Sis.

En 1441, un second patriarche est élu à Etchmiadzine.

En 1740, Mgr Ardzivian, archevêque d'Alep, est élu patriarche des Arméniens catholiques. Il est reconnu par le pape Benoît XIV en 1742. Il s'installe au Mont-Liban.

De 1915 à 1922, un million et demi d'Arméniens sont massacrés par les Turcs. Le patriarche de Cilicie des Arméniens catholiques réside à Beyrouth (Liban).

Plus de 600 000 fidèles dans le monde : 450 000 en Orient dont 400 000 en Arménie et dans les pays de l'ex-Union soviétique.

*L'Eglise arménienne apostolique (non unie à Rome) compte environ 6 millions de fidèles avec deux Catholicos.*

Eglise arménienne, Beyrouth, Liban

## *Le Patriarcat Latin de Jérusalem*

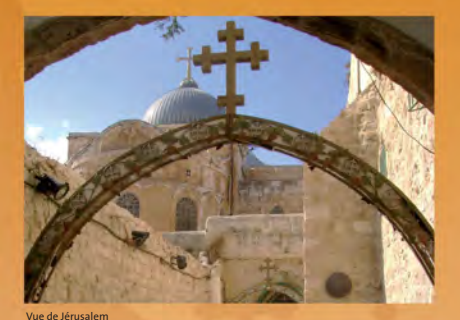

#### Origine

Les croisés fondent le Patriarcat latin de Jérusalem après leur prise de la Ville Sainte le 15 juillet 1099.

#### Historique

Trouvant le siège de Jérusalem vacant après la mort du patriarche grec Siméon à Chypre, où il s'était réfugié, les Croisés y installent un des leurs, Arnoul. Les patriarches latins se succèdent à Jérusalem de 1099 à 1187, puis à Acre jusqu'à la chute de la ville en 1291.

Le siège patriarcal fut restauré comme siège résidentiel le 23 juillet 1847 par le bienheureux Pape Pie IX. Le premier titulaire, le patriarche Joseph Valerga, arriva le 17 janvier 1848 et prit possession de son siège par son entrée solennelle au Saint-Sépulcre, la cathédrale du patriarche de Jérusalem.

Le patriarcat latin de Jérusalem a juridiction sur les seuls catholiques de rite latin de Palestine, d'Israël, de Jordanie et de Chypre, en majorité d'origine orientale.

III

II

Eglise arménienne • Topographie de la Terre Sainte (Peinture-souvenir pour les pélerins - XIX<sup>e</sup> siècle)

15 **L'Œuvre d'Orient**

## *150 ans d'existence au service des chrétiens d'Orient*

### Ses origines et son statut

Fondée en 1856 par des professeurs en Sorbonne autour du Baron Augustin Cauchy (1789-1857), célèbre mathématicien et membre de l'Institut, l'Œuvre des Ecoles d'Orient était destinée à venir en aide aux enfants du Liban. L'abbé Lavigerie, futur archevêque d'Alger, cardinal et fondateur des Pères Blancs, est nommé directeur en 1857. Reconnue Œuvre d'Eglise par le Pape en 1858, elle voit son champ d'action s'élargir rapidement et devient alors l'Œuvre d'Orient. Elle est placée sous la protection de l'Archevêque de Paris.

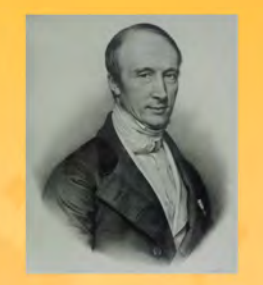

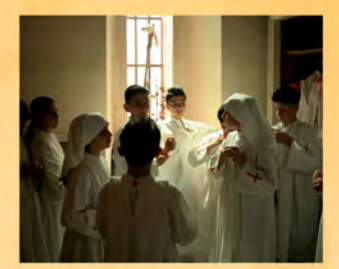

#### Sa vocation aujourd'hui

L'Œuvre d'Orient est au service des Eglises orientales qu'elle soutient dans leurs missions. Elle finance chaque année plus de 700 projets menés par des évêques, des prêtres, des communautés et institutions catholiques qui agissent sur le terrain, au quotidien, auprès de tous ceux qui en ont besoin, sans considération d'appartenance religieuse.

## Une action qui s'inscrit dans la durée

Fidèle à l'adage selon lequel "rien d'important ne se fait sans le temps", l'Œuvre d'Orient a toujours privilégié les engagements sur la durée. Elle favorise en particulier l'éclosion et la vie d'institutions pérennes, mais sait aussi intervenir plus ponctuellement en cas de catastrophe naturelle ou de guerre.

 $66$ *Depuis plus de 150 ans, l'Œuvre d'Orient est un vrai motif d'éloges pour la France, elle est l'expression lumineuse de la charité ecclésiale au service des chrétiens d'Orient Cardinal Leonardo Sandri,*

*préfet de la Congrégation pour les Eglises orientales*

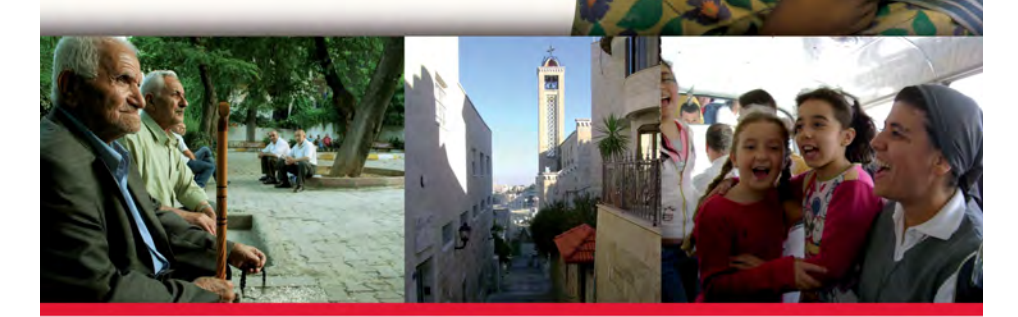

16 **L'Œuvre d'Orient**

## *3 grandes missions Des millions de malades soignés, plus de 400 écoles soutenues…*

## Education

L'éducation constitue un enjeu majeur pour l'Œuvre qui s'investit tout particulièrement aux côtés des enfants pauvres et des orphelins et encourage la formation des femmes. L'Œuvre d'Orient est engagée aux côtés de plus de 400 établissements : crèches, jardins d'enfants, orphelinats, écoles primaires et secondaires, centres professionnels et universités catholiques. Elle participe aux frais de scolarité, à l'achat de fournitures et de mobilier, à la réparation de bâtiments vétustes ou endommagés, à la construction de nouvelles écoles, ainsi qu'à la formation d'enseignants…

#### Santé, soutien aux populations

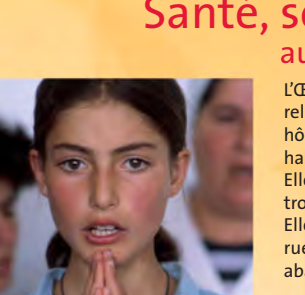

L'Œuvre d'Orient soutient des religieuses et des religieux qui tiennent des dispensaires, des hôpitaux, des léproseries, des institutions pour handicapés et des maisons de personnes âgées. Elle contribue ainsi à soigner et à aider plus de trois millions de malades et de pauvres. Elle porte également secours aux enfants des rues, aux familles en détresse, aux femmes abandonnées…

### Action pastorale et culturelle

L'Œuvre d'Orient a pour mission la formation des catéchistes, des prêtres et des religieuses, la construction et le soutien de bibliothèques, ainsi que de centres paroissiaux. Grâce aux offrandes de messe, elle aide les prêtres les plus démunis dans leur vie quotidienne.

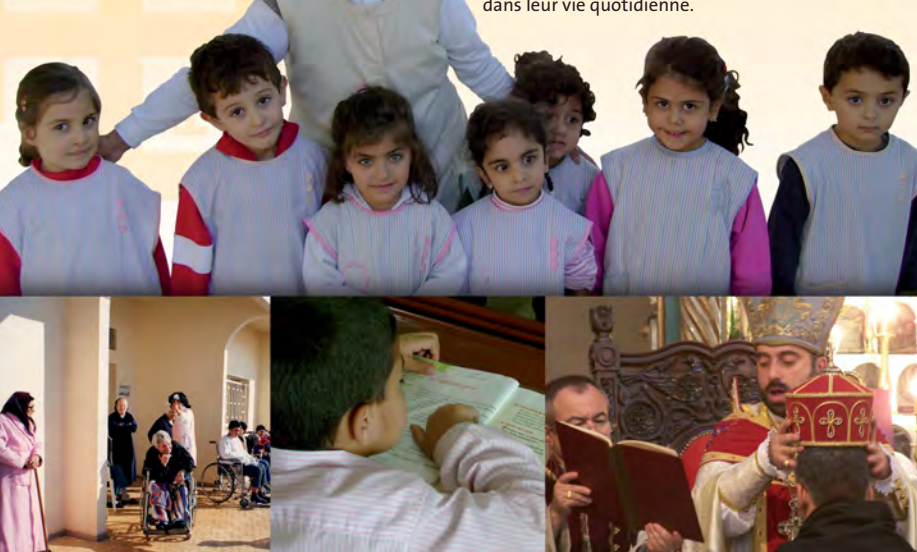

17 **L'Œuvre d'Orient**

## *26 millions de Chrétiens orientaux dans 21 pays*

Les Chrétiens d'Orient sont environ 26 millions, du Moyen-Orient jusqu'en Inde, et d'Ethiopie en Ukraine. Très isolés pour certains, en réelle souffrance pour d'autres, ils ont besoin de soutien. C'est ce que s'efforce de leur apporter l'Œuvre d'Orient. Beaucoup d'Eglises souffrent, surtout au Proche-Orient. Certaines renaissent, telles celles d'Arménie, d'Ukraine ou de Roumanie. D'autres se développent, comme en Inde. Dans tous les cas, des églises pleines, la ferveur des fidèles et le respect des sacrements témoignent d'un grand dynamisme. Dans ce contexte, l'Œuvre d'Orient est la seule organisation française consacrée uniquement à l'aide aux Eglises orientales.

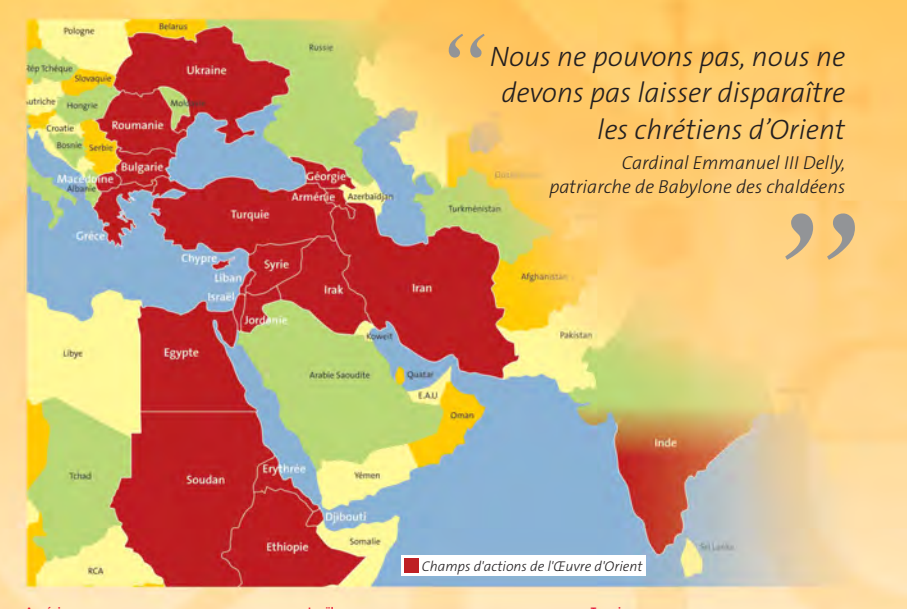

**Arménie**<br>Près de 100% de la population, soit 2,9 millions de<br>chrétiens dont 400 000 arméniens catholiques.

**Egypte** Environ 10% de la population, soit 8 à 10 millions de chrétiens (coptes) dont 225 000 coptes catholiques.

**Erythrée** Environ 50% de la population, soit 2 millions de chrétiens dont 130 000 catholiques.

**Ethiopie** Environ 50% de la population, soit plus de 35 millions de<br>chrétiens dont 900 000 catholiques.

**Inde**  Environ 2,3% de la population, soit 26 millions de chrétiens dont 4,5 millions de syro-malabars et syro-malankars catholiques (surtout au Kerala et au Tamil Nadu).

<mark>Irak</mark><br>Moins de 3% de la popula<mark>tion, soit 60</mark>0 000 chrétiens<br>dont 400 000 catholiques chaldéens et syriens.

<mark>Iran</mark><br>Moins de 0,3% de la population, soit 135 000 chrétiens<br>dont 20 000 catholiques principalement chaldéens.

<mark>Israël</mark><br>Plus de 2% de la population, soit 150 000 chrétiens,<br>principalement latins et grec-melkites.

**Jordanie<br>Environ 6% de la population, soit 350 000 chrétiens dont<br>120 000 catholiques : maronites, grec-melkites,<br>chaldéens et latins.** 

**Liban**<br>Environ 40% de la population, soit 1,5 million de<br>chrétiens, dont 1 million de catholiques : principale-<br>ment maronites, grec-melkites, syriens, arméniens.

**Palestine**<br>Moins de 2% de la population, soit 60 000 chrétiens,<br>principalement latins et grec-melkites.

**Roumanie**<br>Près de 100% de la population, soit 20 millions de<br>chrétiens dont environ 600 000 gréco-catholiques.

**Syrie** Environ 4,5% de la population, soit 850 000 chrétiens, ns, grec-melkites, maronites, chaldé

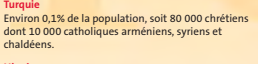

**Ukraine** Environ 90% de la population, soit 40 millions de chrétiens, dont 6 millions de gréco-catholiques.

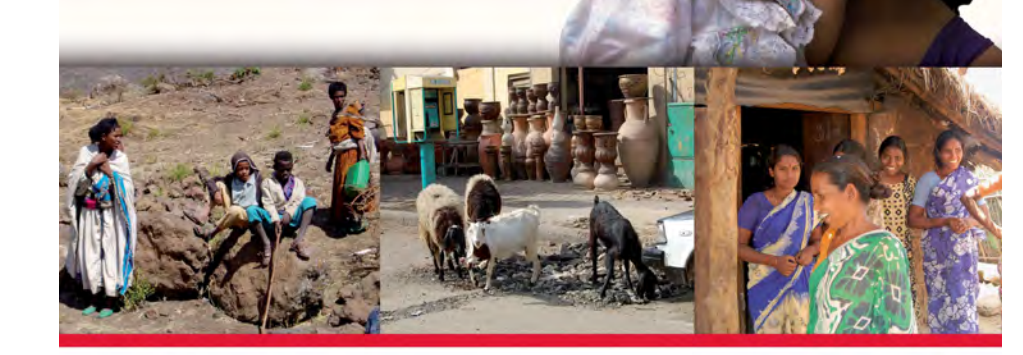